#### **Zarządzenie Nr 5/2017 Kierownika Ośrodka Pomocy Społecznej w Tuplicach z dnia 14 marca 2017 roku**

#### **w sprawie : wprowadzenia zasad (polityki) rachunkowości w Ośrodku Pomocy Społecznej w Tuplicach**

 Na podstawie przepisów art.10 ust. 2 ustawy z dnia 29 września 1994r. o rachunkowości (tj.: Dz.U. z 2016 r., poz.1047 z poźn.zm.), szczególnych ustaleń zawartych w art. 40 ustawy z dnia 27 sierpnia 2009r. o finansach publicznych (Dz.U. z 2016 r., poz.1870 z późn.zm.), rozporządzenia Ministra Finansów z dnia 5 lipca 2010r. w sprawie szczególnych zasad rachunkowości oraz planów kont dla budżetu państwa, budżetów jednostek samorządu terytorialnego, jednostek budżetowych, samorządowych zakładów budżetowych, państwowych funduszy celowych oraz państwowych jednostek budżetowych mających siedzibę poza granicami Rzeczypospolitej Polskiej (Dz.U. z 2013 r., poz.289), rozporządzenia Ministra Finansów z dnia 2 marca 2010r. w sprawie szczegółowej klasyfikacji dochodów, wydatków, przychodów i rozchodów oraz środków pochodzących ze źródeł zagranicznych (Dz.U. z 2014 r., poz. 1053 ze zm.), rozporządzenia Ministra Finansów z dnia 10 marca 2010r. w sprawie szczegółowej klasyfikacji wydatków strukturalnych (Dz.U. z 2010 r., Nr 44, poz.255) ustawy z dnia 15 lutego 1992r. o podatku dochodowym od osób prawnych (tj.: Dz.U. Z 2016 r., poz.1888 z późn.zm.).

#### § 1

Wprowadzam zasady (polityki) rachunkowości w Ośrodku Pomocy Społecznej w Tuplicach.

#### § 2

Ustala się dla Ośrodka Pomocy Społecznej w Tuplicach za okres obrotowy okres od dnia 1 stycznia do dnia 31 grudnia w każdym roku kalendarzowym, natomiast okresami sprawozdawczymi poszczególne miesiące w roku obrotowym.

#### § 3

Niniejsze zasady mają na celu przedstawienie obowiązujących w Ośrodku Pomocy Społecznej w Tuplicach:

1. Zasady prowadzenia rachunkowości w Ośrodku Pomocy Społecznej w Tuplicach (załącznik nr 1)

2. Zasady prowadzenia ksiąg rachunkowych (załącznik nr 2).

3. Opis metody wyceny aktywów i pasywów (załącznik nr 3).

4. Systemu służącego ochronie danych, w tym: dowodów księgowych, ksiąg rachunkowych i innych dokumentów stanowiących podstawę dokonanych w nich zapisów (załącznik nr 4).

5. Uzupełnieniem przyjętych zasad (polityki) prowadzenia rachunkowości w Ośrodku Pomocy Społecznej są:

- a. instrukcja obiegu dokumentów (załącznik nr 5);
- b. regulamin kontroli wewnętrznej (załącznik nr 6);
- c. gospodarka kasowa (załącznik nr 7);

§ 4

1.Ustala się system przetwarzania i ochrony danych przy użyciu komputera (załącznik nr 8).

§ 5

Zarządzenie wchodzi w życie z dniem 01 kwietnia 2017 roku.

Traci moc Zarządzenie Nr 6/2010 Kierownika Ośrodka Pomocy Społecznej w Tuplicach z dnia 31 grudnia 2010 r. w sprawie ustalenia przyjętych zasad (polityki) rachunkowości dla Ośrodka Pomocy Społecznej w Tuplicach.

> Kierownik Ośrodka Pomocy Społecznej w Tuplicach

> > Maria Kowalczyk

§ 1

## **Zasady prowadzenia rachunkowości w Ośrodku Pomocy Społecznej w Tuplicach**

- 1 Zasady prowadzenia rachunkowości w Ośrodku Pomocy Społecznej w Tuplicach podporządkowane są następującym zasadom:
- a) zasadzie rachunkowości, w tym:
- zasadzie rzetelnego i wiernego obrazu sytuacji gospodarczej jednostki,
- zasadzie istotności,
- zasadzie ciągłości,
- zasadzie kontynuacji działalności,
- zasadzie współmierności,
- zasadzie kompletności,
- zasadzie ostrożnej wyceny.
- b) zasadzie gospodarki finansowej, w tym:
- zasadzie jawności i przejrzystości,
- zasadzie klasyfikacji wydatków i dochodów według działów, rozdziałów i paragrafów,
- zasadzie sprawozdawczości,
- zasadzie planowania,

- zasadzie, że wydatki ponoszone przez jednostki sektora finansów publicznych muszą być dokonywane w oparciu o zasadę celowości, oszczędności, efektywności.

2. W sprawach nieuregulowanych przepisami oraz w niniejszym zarządzeniu przyjmuje się krajowe standardy rachunkowości.

3. Zdarzenia w tym operacje gospodarcze ujmuje się w księgach rachunkowych i wykazuje w sprawozdaniach finansowych zgodnie z ich treścią ekonomiczną.

4. Stosuje się następujące zasady ewidencji i rozliczania kosztów:

- ponoszone koszty ujmuje się na kontach zespołu 4 "Koszty według rodzajów i ich rozliczenie".

5. Dochody księguje się w terminie wpływu, a wydatki w terminie zapłaty.

6. W przypadku uzasadnionego braku możliwości uzyskania zewnętrznych obcych

dowodów źródłowych stosuje się dowód zastępczy w postaci dokumentu

 poświadczającego przyjęcie dostawy lub wykonania usługi wystawionego przez osobę uprawnioną.

## **OGÓLNE ZASADY PROWADZENIA KSIĄG RACHUNKOWYCH**

§ 1

1. Miejsce prowadzenia ksiąg rachunkowych.

Księgi rachunkowe Ośrodka Pomocy Społecznej w Tuplicach prowadzone są w siedzibie jednostki ul. Świerczewskiego 17, 68-219 Tuplice.

### § 2

2. Określenie roku obrotowego oraz okresów sprawozdawczych.

1. Rokiem obrotowym jest okres roku budżetowego, czyli rok kalendarzowy od 1 stycznia do 31 grudnia.

- 2. Najkrótszym okresem sprawozdawczym są poszczególne miesiące, w których sporządza się:
- deklaracje ZUS,
- deklarację o podatku dochodowym od osób fizycznych,
- sprawozdania budżetowe na podstawie przepisów rozporządzenia Ministra Finansów z dnia 3 lutego 2010 roku w sprawie sprawozdawczości budżetowej (Dz.U. Nr 20, poz. 103):
- 3. Za okresy miesięczne sporządza się sprawozdania:
- sprawozdanie Rb 28s z wykonania planu wydatków budżetowych;
- sprawozdanie Rb 27s z wykonania planu dochodów budżetowych;
- 4. Za okresy kwartalne sporządza się sprawozdania:
- sprawozdanie  $Rb N$  o stanie należności;
- sprawozdanie  $Rb Z$  o stanie zobowiązań;
- sprawozdanie Rb 50 o wydatkach i dotacjach związanych z wykonaniem zadań z zakresu administracji rządowej oraz innych zadań zleconych jednostkom samorządu terytorialnego ustawami;
- sprawozdanie Rb 28s z wykonania planu wydatków budżetowych;
- sprawozdanie Rb 27s z wykonania planu dochodów budżetowych;
- 5. Za okresy półroczne sporządza się sprawozdania:
- sprawozdanie  $Rb N$  o stanie należności;
- sprawozdanie Rb Z o stanie zobowiązań;
- sprawozdanie Rb 27s z wykonania planu dochodów budżetowych;
- sprawozdanie Rb 28s z wykonania planu wydatków budżetowych;
- sprawozdanie Rb 50 o wydatkach i dotacjach związanych z wykonaniem zadań z zakresu administracji rządowej oraz innych zadań zleconych jednostkom samorządu terytorialnego ustawami.
- 6. Za rok składa się:
- sprawozdanie Rb 28s;
- sprawozdanie Rb  $-27s$ ;
- sprawozdanie Rb 50;
- sprawozdanie  $Rb N$ ;
- sprawozdanie  $Rb Z$ ;
- sprawozdanie Rb WSa roczne sprawozdanie o wydatkach strukturalnych poniesionych przez jednostki samorządu terytorialnego
- sprawozdanie finansowe obejmujące:
- bilans jednostki budżetowej:
- rachunek zysków i strat (wariant porównawczy);
- zestawienie zmian w funduszu jednostki

### § 3

Technika prowadzenia ksiąg rachunkowych.

1. Księgi rachunkowe jednostki prowadzone są za pomocą komputera. Obejmują zbiory zapisów księgowych, obrotów i sald, które tworzą:

- księgę główną,
- dziennik,
- księgi pomocnicze,
- zestawienia: obrotów i sald księgi głównej,
- wykaz składników aktywów i pasywów (inwentarz).

2. Księga główna (konta syntetyczne) prowadzona jest w sposób spełniający następujące zasady:

- podwójnego zapisu,
- systematycznego i chronologicznego rejestrowania zdarzeń gospodarczych zgodnie z zasadą memoriałową,
- powiązania dokonywanych w niej zapisów z zapisami w dzienniku.
- 3. Dziennik prowadzony jest w sposób następujący:
- zdarzenia, jakie nastąpiły w danym okresie sprawozdawczym, ujmowane są w nim chronologicznie,
- zapisy są kolejno numerowane w okresie roku, co pozwala na ich jednoznaczne powiązanie ze sprawdzonymi i zatwierdzonymi dowodami księgowymi,
- sumy zapisów (obroty) liczone są w sposób ciągły,
- jego obroty są zgodne z obrotami zestawienia obrotów i sald kont księgi głównej.

4. Księgi pomocnicze (konta analityczne) stanowią zapisy uszczegóławiające dla wybranych kont księgi głównej. Zapisy na kontach analitycznych dokonywane są zgodnie z zasadą zapisu powtarzanego. Ich forma dostosowywana jest za każdym razem do przedmiotu ewidencji konta głównego.

5. Konta pozabilansowe pełnią funkcję wyłącznie informacyjno-kontrolną. Zdarzenia na nich rejestrowane nie powodują zmian w składnikach aktywów i pasywów. Na kontach pozabilansowych obowiązuje zapis jednokrotny, który nie podlega uzgodnieniu z dziennikiem ani innym urządzeniem ewidencyjnym.

Księgi rachunkowe prowadzi się w celu uzyskania odpowiednich danych wykorzystywanych do sporządzenia sprawozdań budżetowych, finansowych, statystycznych i innych oraz rozliczeń z budżetem państwa i z ZUS, do których jednostka została zobowiązana.

6. Zapisy w księgach powinny być wydrukowane lub przeniesione na inny nośnik danych w niżej wymienionych terminach:

1) na koniec każdego miesiąca sporządzić archiwum na elektronicznym nośniku danych,

- 2) co najmniej raz w roku sporządzić wydruki:
- a) zbiorów dziennika, które powinny zawierać:
- − sumę obrotów za każdy miesiąc,
- − kolejną numerację storn i poszczególnych pozycji,
- − miesiąc, którego operacje dotyczą i datę sporządzenia wydruku.

b) zestawienie obrotów na klasyfikacjach zawierające:

- − zestawienie obrotów na poszczególnych klasyfikacjach dochodów i wydatków,
- − kolejną numerację stron,
- − miesiąc, którego obroty dotyczą i datę sporządzenia wydruku.
- c) zestawienia sald księgi głównej i kont pomocniczych zawierające:
	- − zestawienie sald na poszczególnych kontach księgi głównej i kontach ksiąg pomocniczych,
	- − kolejną numerację stron,
	- − miesiąc i rok, którego salda dotyczą i datę sporządzenia wydruku.

# **METODY WYCENY AKTYWÓW I PASYWÓW ORAZ USTALANIA WYNIKU FINANSOWEGO**

§ 1

1. Przyjęte przez jednostkę zasady wyceny aktywów i pasywów wynikają z:

1) ustawy z dnia 29 września 1994r. o rachunkowości (tj.: Dz.U. Z 2016 r., poz. 1047 z późn. zm.), 2) ustawy z dnia 27 sierpnia 2009r. o finansach publicznych (Dz. U. z 2016 r., poz. 1870 z późn.zm.),

3) ustawy z dnia 29 sierpnia 1997r. Ordynacja podatkowa (tj.: Dz.U. Z 2017 r., poz. 201 z późn.zm.),

4) rozporządzenia Ministra Finansów z dnia 5 lipca 2010r. w sprawie szczególnych zasad rachunkowości oraz planów kont dla budżetu państwa, budżetów jednostek samorządu terytorialnego, jednostek budżetowych, samorządowych zakładów budżetowych, państwowych funduszy celowych oraz państwowych jednostek budżetowych mających siedzibę poza granicami Rzeczypospolitej Polskiej (Dz.U. z 2013 r. poz. 289 z późn. zm.).

#### §2

1. Obowiązujące zasady wyceny aktywów i pasywów

1) Aktywa i pasywa jednostki wycenia się według zasad określonych w ustawie o rachunkowości oraz w przepisach szczególnych wydanych na podstawie ustawy o finansach publicznych według niżej przedstawionych zasad.

2)Przy wycenie majątku likwidowanych jednostek lub postawionych w stan likwidacji stosuje się zasady wyceny ustalone w ustawie o rachunkowości dla jednostek kontynuujących działalność, chyba, że przepisy dotyczące likwidacji stanowią inaczej.

3)Środki trwałe stanowiące własność Skarbu Państwa lub jst otrzymane nieodpłatnie, na podstawie decyzji właściwego organu, mogą być wycenione w wartości określonej w tej decyzji.

4)Środki trwałe oraz wartości niematerialne i prawne umarza się (amortyzuje). Odpisy umorzeniowo – amortyzacyjne ustala się według zasad określonych w ustawie o rachunkowości.

5)Poszczególne składniki aktywów i pasywów wycenia się stosując rzeczywiście poniesione na ich nabycie (wytworzenie) ceny (koszty), z zachowaniem zasady ostrożności.

## § 3

1. Aktywa i pasywa wycenia się nie rzadziej niż na dzień bilansowy w sposób następujący:

- 1) środki trwałe oraz wartości niematerialne i prawne według cen nabycia lub kosztów wytworzenia, lub wartości przeszacowanej ( po aktualizacji wyceny środków trwałych), pomniejszonych o odpisy amortyzacyjne lub umorzenia, a także o odpisy z tytułu utraty wartości,
- 2) środki trwałe w budowie w wysokości ogółu kosztów pozostających w bezpośrednim związku z ich nabyciem lub wytworzeniem, pomniejszonym o odpisy z tytułu utraty wartości,
- 3) udziały w innych jednostkach oraz inne inwestycje zaliczone do aktywów trwałych według ceny nabycia pomniejszonej o odpisy z tytułu trwałej utraty wartości,
- 4) udziały w jednostkach podporządkowanych według zasad określonych w pkt 3
- 5) inwestycje krótkoterminowe według ceny (wartości) rynkowej albo według ceny nabycia lub ceny (wartości) rynkowej, zależnie od tego, która z nich jest niższa,
- 6) rzeczowe składniki aktywów obrotowych według cen nabycia lub kosztów wytworzenia nie wyższych od cen ich sprzedaży netto na dzień bilansowy,
- 7) należności i udzielone pożyczki w kwocie wymaganej zapłaty, z zachowaniem

ostrożności,

- 8) zobowiązania w kwocie wymaganej zapłaty,
- 9) rezerwy w uzasadnionej, wiarygodnie oszacowanej wartości,
- 10) kapitały (fundusze) własne oraz pozostałe aktywa i pasywa w wartości nominalnej.

§ 4

Cena nabycia, o której mowa w § 3, to cena zakupu składnika aktywów, obejmująca kwotę należną sprzedającemu, bez podlegających odliczeniu podatku od towarów i usług oraz podatku akcyzowego, a w przypadku importu powiększona o obciążenia o charakterze publicznoprawnym oraz powiększona o koszty bezpośrednio związane z zakupem i przystosowaniem składnika aktywów do stanu zdatnego do używania lub wprowadzenia do obrotu, łącznie z kosztami transportu, jak też załadunku, wyładunku, składowania lub wprowadzenia do obrotu, a obniżona o rabaty, opusty, inne podobne zmniejszenia i odzyski. Jeżeli nie jest możliwe ustalenie ceny nabycia składnika aktywów, a w szczególności przyjętego nieodpłatnie, w tym w drodze darowizny – jego wyceny dokonuje się według ceny sprzedaży takiego samego lub podobnego przedmiotu.

§ 5

Koszt wytworzenia produktu obejmuje koszty pozostające w bezpośrednim związku z danym produktem oraz uzasadnioną część kosztów pośrednio związanych z wytworzeniem tego produktu.

#### § 6

Za cenę (wartość) sprzedaży netto składnika aktywów przyjmuje się możliwą do uzyskania na dzień bilansowy cenę jego sprzedaży, bez podatku od towarów i usług i podatku akcyzowego, pomniejszona o rabaty, opusty i inne podobne zmniejszenia oraz koszty związane z przystosowaniem składnika aktywów do sprzedaży i dokonaniem tej sprzedaży, a powiększoną o należną dotację przedmiotową.

#### § 7

Trwała utrata wartości zachodzi wtedy, gdy istnieje duże prawdopodobieństwo, że kontrolowany przez jednostkę składnik aktywów nie przyniesie w przyszłości w znaczącej części lub w całości przewidywanych korzyści ekonomicznych. Uzasadnia to dokonanie odpisu aktualizującego doprowadzającego wartość składnika aktywów wynikającą z ksiąg rachunkowych do ceny sprzedaży netto.

#### § 8

Cena nabycia i koszt wytworzenia środków trwałych w budowie, środków trwałych oraz wartości niematerialnych i prawnych obejmuje ogół ich kosztów poniesionych przez jednostkę za okres budowy, montażu, przystosowania i ulepszania, do dnia bilansowego lub przyjęcia do używania.

#### § 9

1. Na dzień nabycia lub powstania ujmuje się w księgach rachunkowych nabyte lub powstałe;

- 1) zapasy rzeczowych składników aktywów obrotowych według cen nabycia lub kosztów wytworzenia,
- 2) należności i zobowiązania, w tym również z tytułu pożyczek według wartości nominalnej.

 Rzeczowe składniki majątku obrotowego wycenia się na dzień bilansowy według ich wartości wynikających z ewidencji.

§ 11

Jednostki mogą wyceniać materiały i towary – w cenach zakupu.

§ 12

- 1. Inwestycje ujmuje się w księgach rachunkowych na dzień ich nabycia albo powstania, według ceny nabycia albo ceny zakupu,
- 2. Odpisu wyrażającego trwałą utratę wartości inwestycji zaliczonych do aktywów trwałych dokonuje się nie później niż na koniec okresu sprawozdawczego,
- 3. Skutki przeszacowania inwestycji zaliczonych do aktywów trwałych, powodujące wzrost ich wartości do poziomu cen rynkowych, zwiększają kapitał (fundusz) z aktualizacji wyceny. Obniżenie wartości inwestycji uprzednio przeszacowanej do wysokości kwoty, o którą podwyższono z tego tytułu kapitał (fundusz) z aktualizacji wyceny, jeżeli kwota różnicy z przeszacowania nie była do dnia wyceny rozliczona, zmniejsza ten kapitał (fundusz). W pozostałych przypadkach skutki obniżenia wartości inwestycji zalicza się do kosztów finansowych. Wzrost wartości danej inwestycji bezpośrednio wiążący się z uprzednim obniżeniem jej wartości, zaliczonym do kosztów finansowych, ujmuje się do wysokości tych kosztów jako przychody finansowe.

#### § 13

1. Środki trwałe stanowiące własność jednostki samorządu terytorialnego otrzymane nieodpłatnie, na podstawie decyzji właściwego organu, mogą być wycenione w wartości określonej w tej decyzji.

2. Wartość początkową środków trwałych, wartości niematerialnych i prawnych z wyjątkiem gruntów i dóbr kultury zmniejszają odpisy umorzeniowe, a odpisy amortyzacyjne obciążają fundusz. Odpisy umorzeniowe dokonywane są jednorazowo według rocznych stawek za okres całego roku pod datą 31.12

3. Środki trwałe powstałe z inwestycji ujmuje się w ewidencji syntetycznej wg protokołu i wewnętrznego dowodu księgowego OT sporządzonego przez poszczególne referaty.

4. Ewidencję analityczną środków trwałych prowadzi się za pomocą programu komputerowego "Środki trwałe i wyposażenie" na podstawie licencji Zakładu Usług Informatycznych PALOMAR.

5. Jednorazowo, przez spisanie w koszty w miesiącu przyjęcia do używania, umarza się: książki i inne zbiory biblioteczne, środki dydaktyczne, odzież i umundurowanie, meble i dywany, pozostałe środki trwałe (wyposażenie) oraz wartości niematerialne i prawne, o wartości nie przekraczającej wielkości 3.500 zł.

6. Bez względu na wartość, ewidencję komputerową prowadzi się dla następujących pozostałych środków trwałych: meble, sprzęt audiowizualny, aparaty fotograficzne, elektronarzędzia, lodówki, rowery, odkurzacze, sprzęt elektroniczny.

7. Pozostałe środki trwałe o wartości nieprzekraczającej wielkości ustalonej w przepisach o podatku dochodowym od osób prawnych i równej lub wyższej od 300 zł (dolna granica) ewidencjonuje się w księdze inwentarzowej lub ewidencji komputerowej.

8. Pozostałe środki trwałe o wartości, jak drobne przedmioty, których wartość nie przekracza 300 zł oraz te, których nie można ponumerować ze względów technicznych, nie podlegają ewidencji wartściowej.

9. Nabywane wartości niematerialne i prawne ewidencjonowane są na koncie 020 - "Wartości niematerialne i prawne".

10.Do umarzania wartości niematerialnych i prawnych stosuje się zasady umarzania środków trwałych lub pozostałych środków trwałych, w zależności od wartości początkowej wartości niematerialnych i prawnych.

#### § 14

Wartość początkową środków trwałych i dotychczas dokonane odpisy umorzeniowe podlegają aktualizacji wyceny zgodnie z zasadami określonymi w odrębnych przepisach, a wyniki aktualizacji są odnoszone na fundusz.

#### § 15

#### Ustalanie wyniku finansowego

1. W wyniku finansowym, bez względu na jego wysokość należy uwzględnić:

a) zmniejszenia wartości użytkowej lub handlowej składników aktywów, w tym również dokonywane w postaci odpisów amortyzacyjnych lub umorzeniowych,

b) przychody operacyjne i zyski nadzwyczajne,

c) wszystkie poniesione pozostałe koszty operacyjne i straty nadzwyczajne.

2. Ustalenie wyniku finansowego odbywa się za pośrednictwem konta 860 "wynik finansowy"

3. Wynik finansowy ustala się na dzień 31 grudnia.

#### § 16

#### **Zasady ustalenia wyniku finansowego**

1. Do celów ewidencyjno – rozliczeniowych ustala się następujący wykaz kont księgowych do rozliczenia w wyniku finansowego w Ośrodki Pomocy Społecznej w Tuplicach.

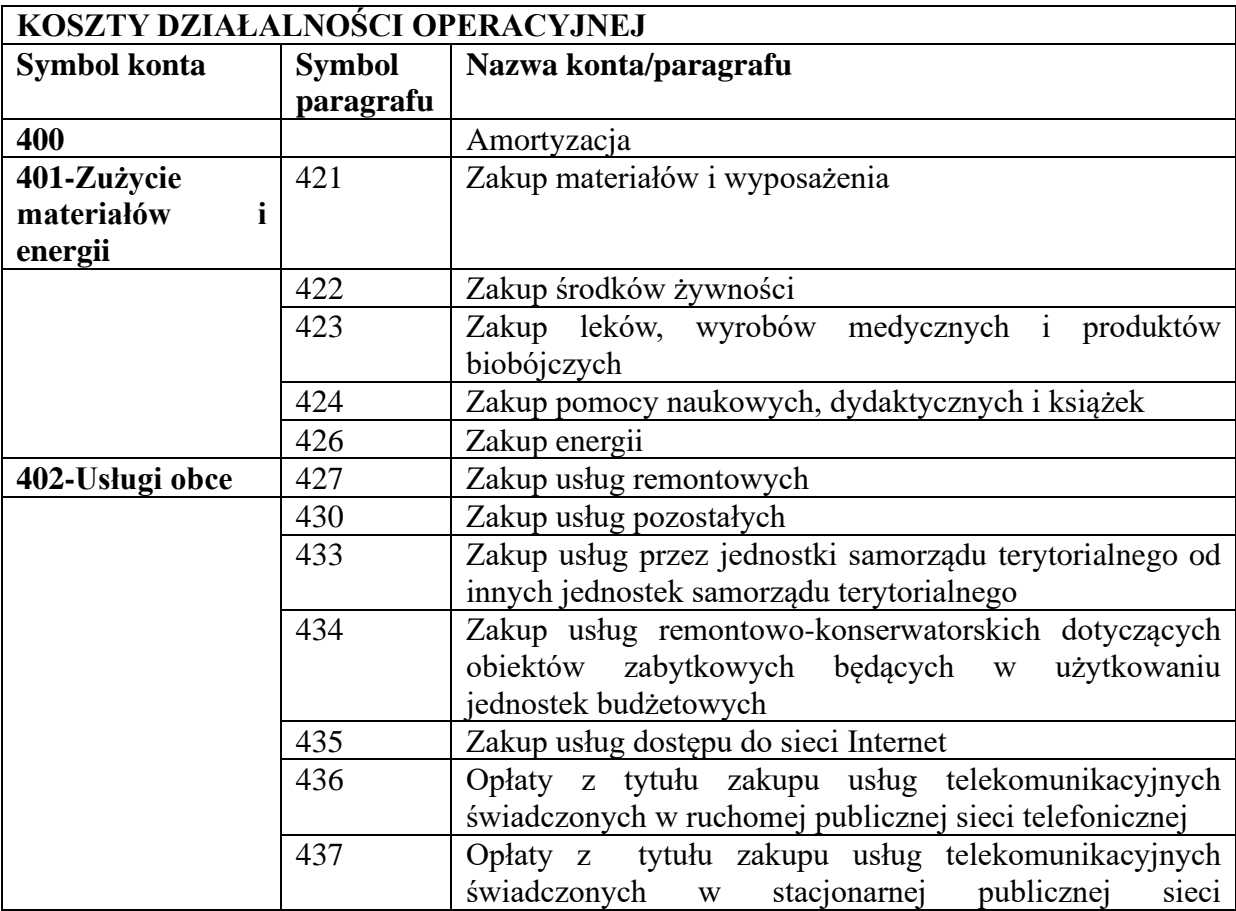

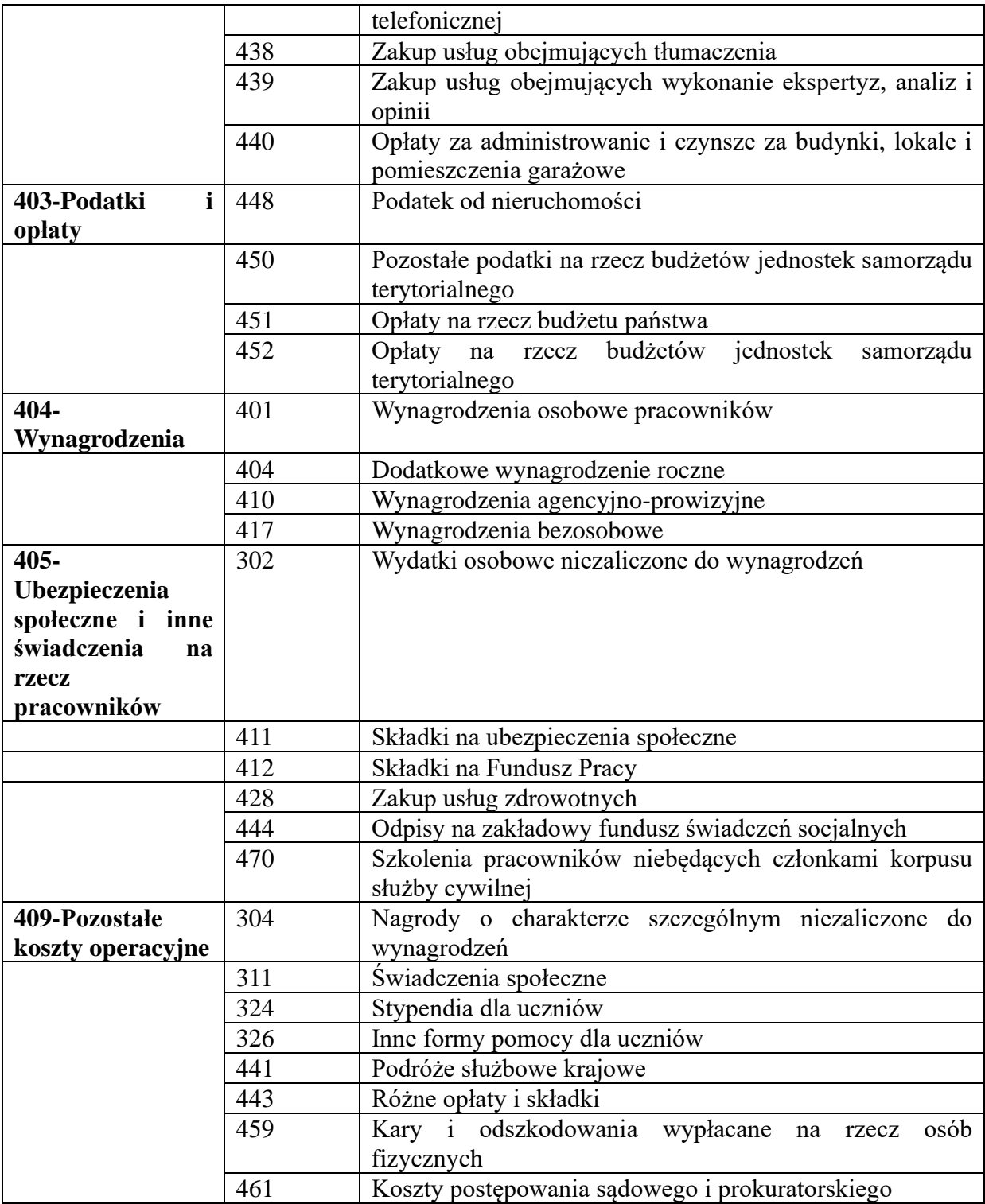

2. W Ośrodku Pomocy Społecznej w Tuplicach sporządza się rachunek zysków i strat w wariancie porównawczym zgodnie z załącznikiem nr 7 do rozporządzenia Ministra Finansów z 5 lipca 2010 r. w sprawie szczególnych zasad rachunkowości oraz planów kont dla budżetu państwa, budżetów jednostek samorządu terytorialnego, jednostek budżetowych, samorządowych zakładów budżetowych, państwowych funduszy celowych oraz państwowych jednostek budżetowych mających siedzibę poza granicami Rzeczypospolitej Polskiej.

# **SYSTEM OCHRONY DANYCH W OŚRODKU POMOCY SPOŁECZNEJ W TUPLICACH**

§ 1

W sposób trwały (nie krótszy niż 50 lat) przechowywane są zatwierdzone sprawozdania finansowe, a także dokumentacja płacowa (listy płac, karty wynagrodzeń albo inne dowody, na podstawie, których następuje ustalenie podstawy wymiaru emerytury i renty), licząc od dnia, w którym pracownik przestał pracować u danego płatnika składek na ubezpieczenie społeczne (art. 125a ust. 4 ustawy z dnia 17.12.1998 roku o emeryturach i rentach z Funduszu Ubezpieczeń Społecznych (tj.: Dz.U. z 2016 r., poz. 887 z późn.zm.).

§ 2

1. Okresowemu przechowywaniu podlegają:

a) dowody księgowe dotyczące pożyczek, kredytów i innych umów – przez 5 lat od początku roku następującego po roku obrotowym;

b) dokumentacja przyjętego sposobu prowadzenia rachunkowości – przez okres 5 lat od upływu ich ważności;

c) księgi rachunkowe, dokumenty inwentaryzacyjne oraz pozostałe dowody księgowe i dokumenty – przez okres 5 lat.

2. Powyższe terminy oblicza się od początku roku następującego po roku obrotowym, którego dane zbiory (dokumenty) dotyczą.

3. Udostępnienie sprawozdań finansowych i budżetowych oraz dowodów księgowych, ksiąg rachunkowych i innych dokumentów z zakresu rachunkowości jednostki ma miejsce w siedzibie jednostki po uzyskaniu zgody kierownika lub upoważnionej przez niego osoby.

## **INSTRUKCJA OBIEGU I KONTROLI DOKUMENTÓW FINANSOWYCH** § 1

Instrukcja obiegu i kontroli dokumentów księgowych w Ośrodku Pomocy Społecznej w Tuplicach została opracowana z uwzględnieniem zadań jednostki, jej struktury organizacyjnej i zakresów czynności pracowników. Niniejsza instrukcja uwzględnia rozwiązanie określone w tym zakresie w ustawie o rachunkowości oraz ustawie o finansach publicznych.

§ 2

I. Dokumenty księgowe w Ośrodku Pomocy Społecznej powstają w wyniku umów zawieranych przez jednostkę z kontrahentami zewnętrznymi, innymi jednostkami, bądź osobami fizycznymi (np. umowy o pracę).

II. Ogół dokumentów jakimi dysponuje Ośrodek Pomocy Społecznej można podzielić na:

a) dokumenty nie podlegające księgowaniu na kontach bilansowych (umowy, zlecenia, itp.), czyli nie powodujące zmian w aktywach i pasywach jednostki,

b) dokumenty podlegające księgowaniu, zwane dowodami księgowymi, które odzwierciedlają wcześniej, faktycznie dokonane operacje (zdarzenia gospodarcze).

III. Wśród dokumentów podlegających księgowaniu można wyróżnić dwie grupy:

1. Dokumenty obce, które Ośrodek Pomocy Społecznej otrzymuje z zewnątrz, zawsze jako oryginały, w tym również w formie elektronicznej:

- Zawiadomienia bankowe o wpływie i wydatkowaniu środków z rachunku bieżącego (wyciągi);
- Faktury VAT (oryginał);
- Faktury VAT (korygujące);
- Noty korygujące;
- Rachunki potwierdzające dokonanie sprzedaży lub wykonanie usług;
- Rachunki potwierdzające wykonanie umowy zlecenia lub umowy o dzieło;
- $PT (przvjecie$  środka trwałego) otrzymanego na potrzeby własne.

2. Dowody obce (faktury, rachunki) wpływające do Ośrodka są przyjmowane przez pracowników Ośrodka, gdzie zostają wpisane do rejestru faktur przychodzących z nadaniem numeru porządkowego i datą wpływu.

3. Dokumenty własne, które Ośrodek Pomocy Społecznej wystawia dla potrzeb wewnętrznych:

a) Listy płac – podstawą ich sporządzania są angaże pracowników, które winny być dostarczone Księgowemu w ciągu pięciu dni, jeśli dotyczy to pracowników nowoprzyjętych.

Zwolnienie o niezdolności pracownika do pracy, urlopy bezpłatne, wnioski o przyznanie nagrody winny być również dostarczone Księgowemu w ciągu 5 dni przed datą dokonania wypłaty. Na podstawie dokumentów wymienionych wyżej Księgowy sporządza listę wypłat. Lista płac jest zatwierdzana przez Kierownika i Księgowego. Analogiczny sposób postępowania dotyczy sporządzonych list wypłat, umów zlecenia i umów o dzieło. Wynagrodzenia przekazywane są na rachunki osobiste pracowników oraz są wypłacane w Kasie Urzędu Gminy Tuplice. Równolegle ze sporządzonymi listami płac, Księgowy dokonuje stosownych rozliczeń z tytułu zaliczek na podatek dochodowy (odpowiedni druk PIT) oraz dokonuje stosownych rozliczeń z ZUS. Na wniosek pracownicy otrzymują informację o osiągniętych dochodach, dokonanych potrąceniach, przekazanych środkach pieniężnych na rachunek osobisty.

b) Raporty kasowe są sporządzane przez pracownika, któremu przypisano do zakresu czynności obsługę kasową. Oryginał raportu kasowego podlega dekretacji i ujęciu w księgach rachunkowych. Każdy raport kasowy sprawdzany jest na bieżąco (po jego sporządzeniu) przez Księgowego i Kierownika. Dowody, na podstawie, których następuje realizacja gotówkowa są identyfikowane poprzez nadanie im stosownych numerów, w sposób chronologiczny.

c) Rachunek koszów podróży – (delegacja) zawiera w swej treści numer kolejny wystawionego

dokumentu, imię i nazwisko pracownika delegowanego do odbycia podróży służbowej, miejscowość do której się udaje oraz cel wyjazdu. W dokumencie tym Kierownik jednostki określa środek lokomocji jakim podróż ma się odbyć. Rozliczenie wyjazdu służbowego następuje po odbyciu podróży. Rozliczenie następuje wg zasad określonych w Rozporządzeniu Ministra Pracy i Polityki Społecznej z dnia 19 grudnia 2002 roku (Dz.U. Nr 236, poz. 1990 z późn.zm.).

d) Wniosek o zaliczkę – wystawiany jest pracownikom na ich wniosek. Pracownik odpowiedzialny jest za celowość pobrania zaliczki. Zaliczka akceptowana jest przez Kierownika jednostki oraz Księgowego. Na wniosku określony jest również termin rozliczenia zaliczki (14 dni)

e) Rozliczenie zaliczki następuje w terminie określonym we wniosku o zaliczkę. Przedstawione pod rozliczeniem zaliczki dokumenty, podlegają procedurze rozliczenia i sprawdzenia jak dokumenty zewnętrzne wpływające do OPS.

f) Polecenie księgowania jest szczególnym dokumentem wewnętrznym. Jest ono wystawiane dla udokumentowania tych zapisów, które nie odzwierciedlają operacji gospodarczej i dlatego nie mogą być uzasadnione ani dokumentami zewnętrznymi ani wewnętrznymi (np. przeniesienie kosztów i przychodów na konto "wynik finansowy"),

g) Decyzje w sprawie nagród pracowników sporządza kierownik OPS i przekazuje Księgowemu celem realizacji wypłat. Wypłata następuje na podstawie sporządzonej listy płac.

h) Protokoły (decyzje) przyjęcia lub przekazania składnika majątkowego następują w oparciu o dokument (PT ).

Dokument PT w przypadku przekazania (darowizny) składnika majątkowego wystawiany jest w oparciu o protokół zdawczo-odbiorczy.

Dokument PT – w przypadku przyjęcia składnika majątkowego jest wystawiany na podstawie decyzji właściwego organu lub protokołu przekazania. Wartość księgowa przyjmowanego składnika majątkowego odpowiada kwocie wykazanej w decyzji lub protokole.

i) Likwidacia składnika majątkowego następuje na podstawie protokołu Komisii likwidacyjnej, zatwierdzonego przez Kierownika jednostki.

j) Polecenie przelewu – przy rozliczaniu za pomocą poleceń przelewu stroną inicjującą rozrachunki jest płatnik.Odbiorca (OPS) po otrzymaniu faktury i jej sprawdzeniu, poleca aby bank przelał określoną sumę pieniężną z rachunku bankowego (OPS) na rachunek bankowy dostawcy. W przypadku realizacji poleceń przelewu są one akceptowane przez Księgowego i Kierownika Jednostki

k) Czeki gotówkowe - są wystawiane po sprawdzeniu dokumentów źródłowych (rachunków, kosztów delegacji, zaliczek itp.). Zatwierdza do realizacji (podpis) Kierownik. Czeki gotówkowe przechowywane są pod zamknięciem w kasetce metalowej , w okratowanym pomieszczeniu.

l) Przekaz pocztowy - jest formą uregulowania zobowiązania wobec kontrahenta. Za pomocą przekazów pocztowych wypłacane są między innymi zasiłki z pomocy społecznej. Z pobieranej z banku kwoty pieniężnej, kasjer wpłaca w urzędzie pocztowym należność wynikającą z załączonych list wypłat.

m) Deklaracje rozliczeniowe ZUS – sporządza się w oparciu o dokumentację źródłową / listy płac, ewidencję zatrudnienia i zwolnień lekarskich, zawarte umowy zlecenia/. Deklarację sporządza Księgowy.

§ 3

## **Zasady sporządzania, dekretowania i kontroli dowodów księgowych.**

1. Zgodnie z ustawą o rachunkowości za prawidłowy uważa się dowód księgowy stwierdzający fakt dokonania operacji gospodarczej zgodnie z jej rzeczywistym przebiegiem i zawierającym, co najmniej:

a) Określenie wystawcy i wskazanie stron (nazwy i adresy) uczestniczących w operacji gospodarczej, której dowód rzeczy, a w odniesieniu do wewnętrznych operacji gospodarczych wskazanie komórek organizacyjnych uczestniczących w operacji,

b) Date wystawienia dowodu oraz datę lub okres dokonania operacji gospodarczej, której dowód dotyczy, z tym, że jeżeli data dokonania operacji gospodarczej jest zbieżna z datą wystawienia dowodu, wystarczy podanie jednej daty,

c) Przedmiot i wartość operacji gospodarczej oraz ilościowe jej określenie,

d) Podpisy osób odpowiedzialnych za dokonanie operacji gospodarczej i jej udokumentowanie.

2. Dowody księgowe powinny być wystawione w sposób staranny, czytelny i trwały (atramentem, długopisem lub na komputerze).

Niektóre informacje takie jak; nazwa jednostki, data numer porządkowy dowodu mogą być nanoszone pieczątkami, numeratorem lub datownikiem.

Dane dowodów księgowych nie mogą być przerabiane lub usuwane w inny sposób.

Błędy w dowodach księgowych należy poprawiać przez skreślenie niewłaściwie napisanego tekstu lub liczby i wpisanie tekstu lub liczby właściwej z zachowaniem całkowitej czytelności.

3. W przypadku braku wystarczającej ilości miejsca na dokumencie finansowym zamieszcza się wszystkie niezbędne informacje na dodatkowej kartce papieru oznaczając ją jako załącznik do dokumentu finansowego nr ... z dnia ..., a na dokumencie głównym zapis o treści, opis niniejszego dokumentu zamieszczono na załączniku". Obie kartki (dokument i załącznik) należy trwale spiąć.

4. Poprawka tekstu lub liczby musi być zaopatrzona w podpis lub skrót podpisu osoby, która dokonała poprawki oraz datę dokonania korekty.

5. Zasady te nie mają zastosowania do dowodów obcych i własnych, które wyszły na zewnątrz Ośrodka Pomocy Społecznej. Mogą być one poprawione wyłącznie przez wystawienie i przesłanie kontrahentowi dowodu korygującego.

6. Błędy w dowodach gotówkowych i czekach mogą być poprawione wyłącznie przez anulowanie dowodu zawierającego błąd tj. skreślenie i wpisanie klauzuli "anulowano" i zaparafowanie przez osobę wypisującą dowód. Po anulowaniu wystawia się właściwy dowód.

7. Jeżeli określone operacje gospodarcze są udokumentowane dwoma lub więcej dowodami albo egzemplarzami tego samego dowodu, to wówczas podstawą zapisu w księgach rachunkowych jest oryginał.

§ 4

#### **Kontrola dowodów księgowych**

I. Sprawdzenia dowodów księgowych dokonuje się pod względem merytorycznym i formalnorachunkowym.

1. Kontrola merytoryczna

1) Sprawdzenie pod względem merytorycznym dowodów księgowych polega na sprawdzeniu rzetelności zawartych w nich danych, celowości, gospodarności i legalności operacji gospodarczych, a także na stwierdzeniu, że dowody zostały wystawione przez włąściwe jednostki.

2) Przygotowanie dokumentu do kontroli merytorycznej dokonuje pracownik zajmujący się sprawą lub kierownik ośrodka. Przygotowanie dokumentu polega na opisie dokumentu (czego dotyczy dokument) przez pracownika zajmującego się sprawą, z uwzględnieniem czy dane zawarte w dowodzie są zgodne z przepisami prawa, czy została wydana decyzja bądź zawarta umowa na operację gospodarczą.

3) Wzór pieczęci z klauzulą dokonania kontroli merytorycznej stanowi załącznik Nr 1 do niniejszej instrukcji.

4) Wzór podpisów osób upoważnionych do kontroli merytorycznej stanowi załącznik Nr 2 do niniejszej instrukcji.

2. Kontrola formalno-rachunkowa

1) Kontrola formalno-rachunkowa polega w szczególności na sprawdzeniu czy:

a) dokonano kontroli merytorycznej,

b) dokument posiada cechy dowodu księgowego,

2) Kontroli formalno-rachunkowej dokonuje główny księgowy ośrodka.

3) Wzór pieczęci z klauzulą dokonania kontroli formalno-rachunkowej stanowi załącznik Nr 1 do niniejszej instrukcji.

4)Wzór podpisów osób upoważnionych do kontroli formalno rachunkowej stanowi załącznik Nr 2 do niniejszej instrukcji.

5) Do kontrolującego pod względem formalno-rachunkowy należy również: przygotowanie dowodu księgowego do zatwierdzenia poprzez wprowadzenie klauzuli zatwierdzającej kwotę, na którą opiewa dowód liczbą i słownie. Wzór pieczęci zatwierdzającej jest określony w załączniku Nr 1 do niniejszej instrukcji.

6) Sprawdzony pod względem merytorycznym i formalno-rachunkowym dokument jest podstawą stwierdzenia celowości, legalności oraz gospodarności operacji gospodarczej, której dotyczy i zatwierdzenia do realizacji księgowej (zapłaty) przez kierownika jednostki oraz głównego księgowego.

7) Wzory podpisów osób upoważnionych do dokonywania kontroli merytorycznej, formalnorachunkowej oraz zatwierdzania dokumentów umieszcza się na karcie wzorów podpisów, stanowiącej załącznik Nr 2 do niniejszej instrukcji. W przypadku zmiany osób upoważnionych karta podlega aktualizacji.

§ 5

## **Dekretacja i numeracja dowodów**

1. Dekretacja dowodów księgowych polega na:

a) Ustaleniu i oznaczeniu na dowodzie sposobu jego ewidencji tj. z jakich środków dowód ten jest płatny

b) Oznaczeniu klasyfikacji budżetowej oraz na jakich kontach syntetycznych ma być dokument zaksięgowany.

2. Czynności te wykonuje Księgowy, zgodnie ze swoim zakresem czynności pracy.

3. Po zakończeniu czynności kontrolnych dowody księgowe kierowane są do akceptacji do zapłaty i ostatecznego zatwierdzenia. Zatwierdzenie do wypłaty wszystkich dowodów księgowych dokonuje kierownik OPS i Księgowy.

4.W celu zmniejszenia pracochłonności do dekretacji należy stosować pieczątki z odpowiednimi rubrykami. W celu ułatwienia sprawdzania i prawidłowości zapisów w urządzeniach księgowych, poszczególne dowody należy oznaczać numerem kolejnym.

5.W każdym przypadku obowiązuje numeracja chronologiczna, odrębna numeracja dla każdego rodzaju dokumentu, na okres od początku do końca danego roku.

6.W celu ułatwienia odnalezienia dokumentu odnoszącego się do określonej operacji, w segregatorach skoroszytach, na każdym dowodzie w wolnym polu, należy nanieść jego numer pozycji, według zapisów w księgowości syntetycznej.

§ 6

## **Przechowywanie dokumentacji finansowo-księgowej**

1. Dokumentację przechowuje się w siedzibie Ośrodka Pomocy Społecznej, do chwili przekazania jej do archiwum.

2. Dowody księgowe należy na bieżąco porządkować w segregatorach, skoroszytach, w kolejności chronologicznej, wynikającej z prowadzenia ksiąg rachunkowych.

3. Segregatory z dowodami księgowymi należy oznaczyć:

a) Nazwa jednostki,

b) Rodzaj dokumentacji (np. listy płac, wyciągi bankowe, raporty kasowe, faktury, polecenia księgowania) zgodnie z jednolitym rzeczowym wykazem akt obowiązującym na danym stanowisku pracy,

c) Symbolem archiwalnym,

d) Okresem roku budżetowego, którego dotyczą,

4.Teczki, segregatory wraz z dokumentami księgowymi należy przechowywać w zamkniętych szafach, regałach służących do przechowywania dokumentacji.

5. Dowody księgowe oraz inne dokumenty powinny być przechowywane przez okresy określone w art. 74 ustawy z dnia 29 września 1994 r. o rachunkowości (tj.: Dz. U. Z 2016 r., poz. 1047 z późn.zm.).

6. Karty wynagrodzeń i dowody, na podstawie, których następuje obliczenie podstawy wymiaru emerytur i rent, zgodnie z obowiązującymi w tym zakresie przepisami.

7. Zbiory dokumentacji księgowej powinny być magazynowane w sposób chroniący ją przed uszkodzeniami i kradzieżą.

§ 7

## **Obieg dokumentów księgowych**

1. Obieg dokumentów finansowo-księgowych jest to system przekazywania dokumentów od chwili ich sporządzenia lub wpływu do jednostki z zewnątrz, aż do momentu ich zadekretowania i przekazania do księgowania.

2. Poszczególne dokumenty mogą mieć różną drogę obiegu, ale pomimo to należy dążyć do

tego, aby droga ta była jak najkrótsza i najprostsza. W tym celu należy:

a) przekazywać systematycznie i na bieżąco dokumenty do pracowników merytorycznie odpowiedzialnych za realizację poszczególnych zadań,

b) przestrzegać czasu przetrzymywania dokumentów przez odpowiedzialnych za nie pracowników – nie dłużej niż 7 dni,

c) przestrzegać terminu przekazywania dokumentów do księgowego – nie później niż na trzy dni przed ostatecznym terminem realizacji dokumentu.

§ 8

## **Dokumenty zakupu**

1. Dokumentami zakupu dostaw, robót i usług oraz rozliczeń z dostawcami dla:

1) Zakupów, dla których obowiązkowe jest stosowanie przepisów zamówień publicznych:

a) umowa sporządzona z wybranym dostawcą towarów, robót lub usług i powinna zawierać:

b) podpis kierownika jednostki,

c) podpis księgowego

d) pieczęć firmową.

b) Zlecenie na zakup dostaw, robót i usług.

2) Zlecenie powinno zawierać podpis kierownika i księgowego jednostki.

2. Zakup dostaw, robót i usług poniżej 500,- złotych może być dokonany na podstawie ustnego zlecenia.

3. Oryginał faktury (rachunku) dostawcy lub wykonawcy. Faktura winna obejmować:

a) nazwę i adres jednostki wystawiającej,

b) datę wystawienia i numer kolejny,

c) nazwę i adres odbiorcy,

d) sposób zapłaty,

e) sumę brutto,

f) pieczęć i podpis wystawcy ( nie jest obowiązkowe),

g) pokwitowanie zapłaty gotówkowej,

h) termin zapłaty.

4. Faktura może również zawierać termin zapłaty, nazwę banku i numer rachunku bankowego wystawcy.

5. Dowodami uregulowania zobowiązania są np.:

a) wyciągi bankowe podające sumy zrealizowanych czeków,

b) załączone do wyciągów kopie przelewów bankowych,

6. Zakupy rzeczowych składników majątku mogą być udokumentowane wyłącznie fakturami VAT, przy czym dopuszcza się zakupy dokumentowane rachunkiem uproszczonym, wystawionym przez osobę fizyczną lub prawną nie będącą podatnikiem podatku VAT.

Załącznik Nr 1 do Instrukcji Obiegu i Kontroli Dokumentów Finansowych w Ośrodku Pomocy Społecznej w Tuplicach

## **WZORY PIECZĄTEK**

− klauzula zatwierdzenia dowodu księgowego:

− dekretacja

− klauzula kontroli merytorycznej:

− klauzula kontroli formalno – rachunkowej:

− klauzula zapłaty:

#### Załącznik Nr 2 do Instrukcji Obiegu i Kontroli Dokumentów Finansowych w Ośrodku Pomocy Społecznej w Tuplicach

## **Karta wzorów podpisu osób upoważnionych do kontroli merytorycznej**

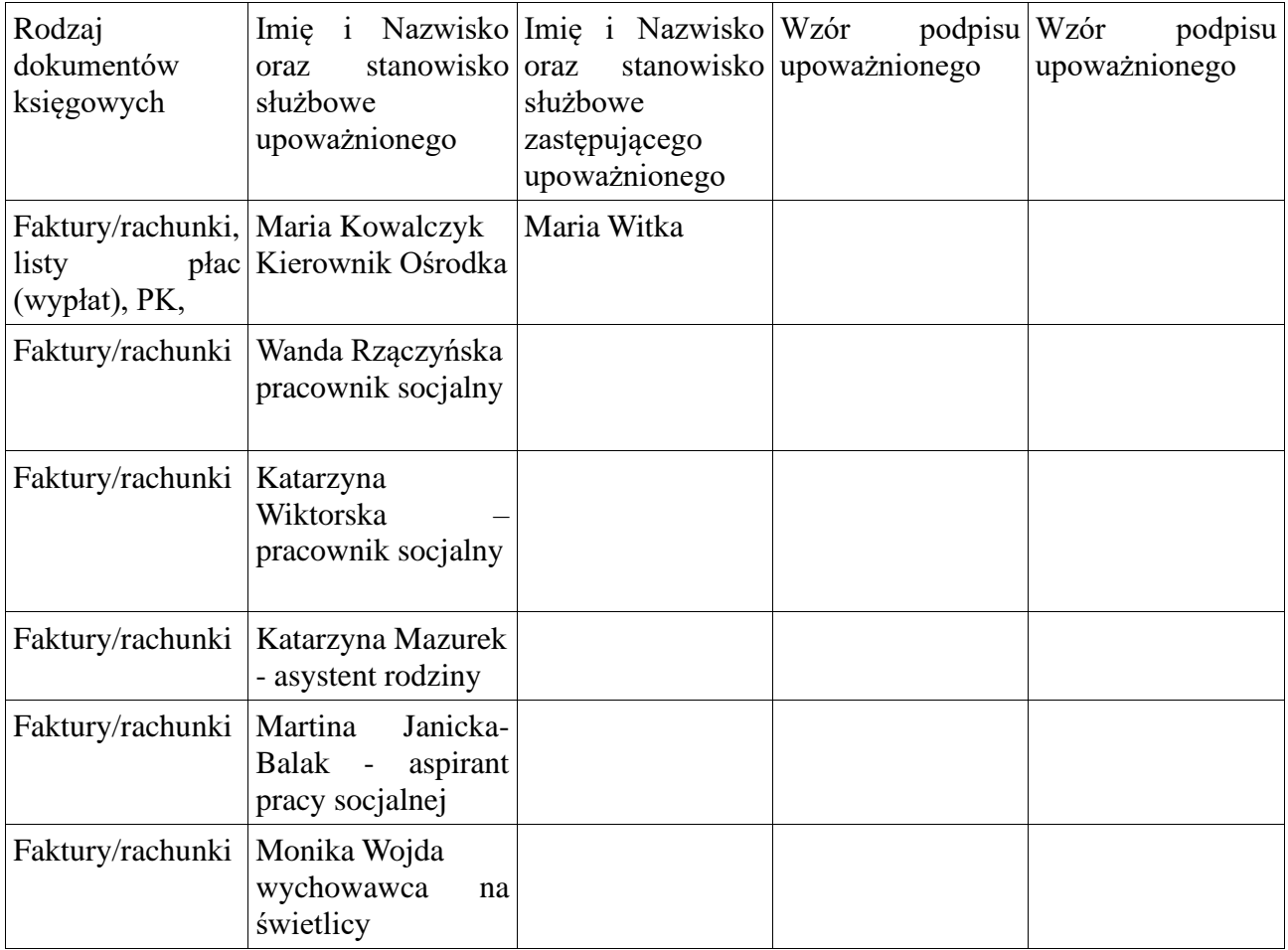

## **Karta wzorów podpisu osób upowaznionych do kontroli formalno-rachunkowej**

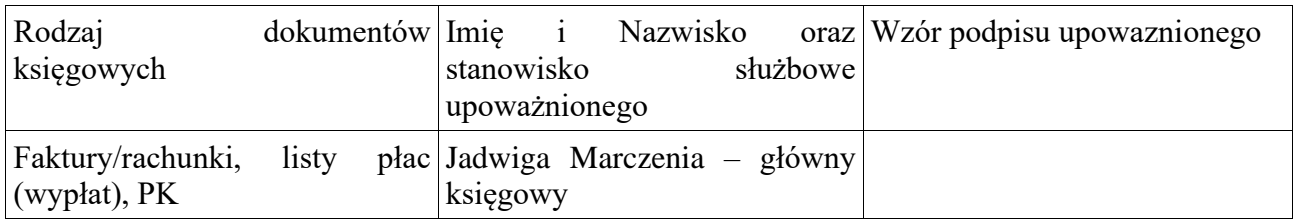

## **Karta wzorów podpisu osób upoważnionych do zatwierdzania dowodu**

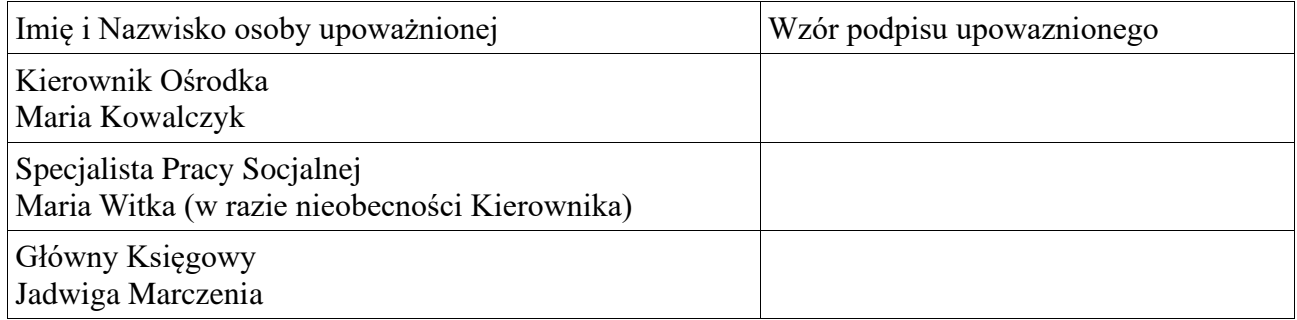

Załącznik Nr 6 do Zarządzenia nr 5/2017 Kierownika Ośrodka Pomocy Społecznej w Tuplicach z dnia 14 marca 2017 r.

#### **REGULAMIN KONTROLI WEWNĘTRZNEJ**

§ 1

Za zorganizowanie i prawidłowe funkcjonowanie systemu kontroli wewnętrznej odpowiedzialny jest Kierownik, który sprawuje także osobiście ogólny nadzór nad skutecznością działania tego systemu.

#### § 2

Regulamin określa procedury kontroli finansowej w Ośrodku Pomocy Społecznej i dotyczy procesów związanych z gromadzeniem i rozdysponowaniem środków publicznych oraz gospodarowanie mieniem.

§ 3

Procedury kontroli finansowej są realizowane przy uwzględnieniu następujących zasad:

#### **1) Kompletność -czy uwzględniono wszystkie wymagane pozycje:**

- wszystkie pozycje majątku zostały zaewidencjonowane zgodnie z przepisami finansowymi,
- numeracja dokumentów i sprawdzania kolejności.

#### **2) Zgodność ze stanem faktycznym:**

- wykazane w ewidencji wydatki zostały w rzeczywistości uzyskane lub poniesione,

- wypłacone są jedynie zobowiązania tytułu faktycznie wykonanej pracy i poniesionych wydatków.

### **3) Pomiar:**

- faktury są poprawne pod względem merytorycznym,

- pracownicy wykazani w ewidencji otrzymali wynagrodzenie naliczone zgodnie z odpowiednimi stawkami,

- wynagrodzenie naliczono poprawnie pod względem arytmetycznym,

## **4) Sprawozdania i ujawnienie informacji:**

- księgowość jest prowadzona zgodnie z obowiązującymi przepisami i przyjętymi zasadami,

- operacje zostały poprawnie zarachowane,

- sprawozdanie pod względem treści i formy jest zgodne z przepisami.

#### **5) Terminowość:**

- operacje zostały rozpoczęte lub zaksięgowane w danym terminie,

- wydatki są niezwłocznie ewidencjonowane.

## **6) Zabezpieczenie:**

- dostęp do dokumentów, ewidencji jest zabezpieczony,

- dostęp do list płac jest zastrzeżony.

## **7) Potwierdzenie:**

- płatności są przekazywane wyłącznie po zatwierdzeniu.

## **GOPODARKA KASOWA**

## § 1

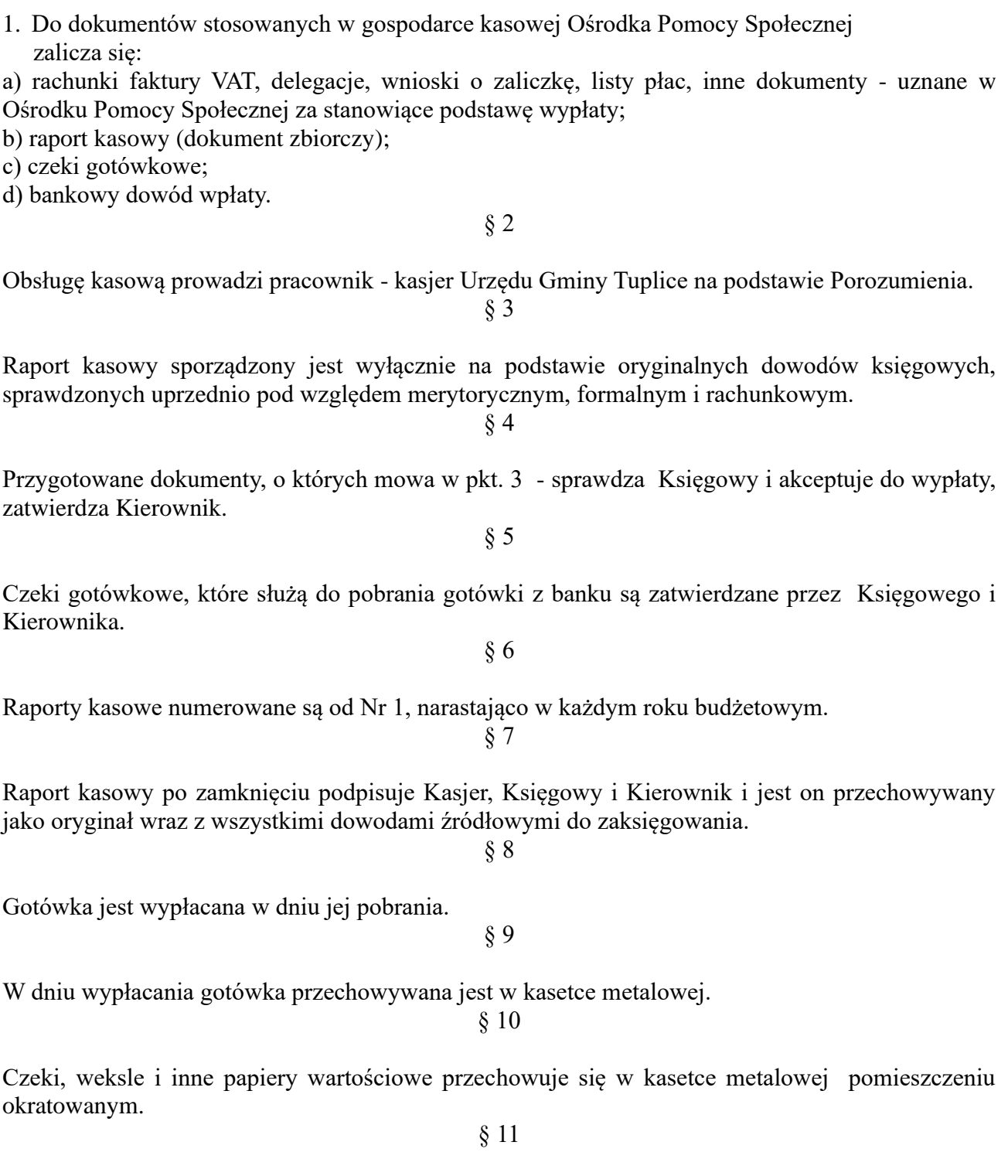

Nazwiska oraz wzory podpisów osób podpisujących czeki podane są w banku prowadzącym kasową obsługę budżetu Ośrodka Pomocy Społecznej.

## **SYSTEM PRZETWARZANIA I OCHRONA DANYCH PRZY UŻYCIU KOMPUTERA**

§ 1

Wykaz programów stosowanych przez pracowników Ośrodka

## **I. Obsługa bankowa**

1. Usługi bankowości i bankowości elektonicznej świadczone są za pośrednictwem banku PKO Bank Polski oraz iPKO Biznes oddział w Zielonej Górze

2. W ramach iPKO biznes Posiadacz rachunku ma możliwość w szczególności:

a) uzyskiwania informacji dotyczących rachunku w tym o:

- saldzie,
- operacjach z dnia bieżącego,
- historii sald rachunku za wybrany okres,
- sumie zablokowanych środków,
- sumie zaległych prowizji,
- przyznanym limicie kredytu,
- b) wykonywania operacji:
- polecenia przelewu,
- zakładania lub likwidowanie rachunku lokaty,
- c) dostępu do dodatkowych usług:
- tabeli oprocentowania lokat,
- definiowania odbiorców.

3. Zarówno logowanie się do systemu jak i przygotowanie przez Użytkownika za pośrednictwem iPKO biznes treści każdej dyspozycji lub oświadczenia, oraz ich wysłanie muszą być zatwierdzone poprzez autoryzację.

4. Autoryzacja polega na wykonaniu przez Użytkownika następujących czynności:

- a) podaniu Identyfikatora Użytkownika nadanego przez Bank,
- b) podaniu hasła-kodu niepowtarzalnej kombinacji cyfr wskazanej przez czytnik kart,
- c) podaniu hasła ustalonego przez Użytkownika podczas pierwszej wizyty w iPKO biznes.

## **II. Księgowość budżetowa**

1. Program działa na nowoczesnej, wydajnej i łatwej rozbudowie bazie danych SQL Firebird/InterBase, zapewniając szybki dostęp do danych, ale przede wszystkim gwarancję bezpieczeństwa danych. W celu optymalizacji czasu dostępu do danych oparto się na języku SQL, jednym z najlepszych, a stąd i najpopularniejszych obecnie narzędzi. 2. Główne funkcje i możliwości programu to:

- − zakładanie i aktualizacja planu kont syntetycznych i analitycznych;
- − ewidencja dokumentów księgowych według wprowadzonych kont, syntetycznych i analitycznych;
- − ewidancja planu dochodów i wydatków oraz zmian;
- − sporządzanie sprawozdań budżetowych;
- − możliwośc prowadzenia budżetu w ujęciu zadaniowym, tworzenie wydruków obrotów na poszczególnych zadaniach;
- − wydzielony słownik zadań;
- konta kontrahentów niezależnie od kont księgowych;
- − wprowadzanie bilansu otwarcia na kontach i klasyfikacjach dokumentem;
- − jednoczesna obsługa wielu jednostek, bez konieczności wykonywania kolejnych instalacji programu;
- − możliwość przenoszenia danych między jednostkami fizycznie odrębnymi;
- − pełna parametryzacja wydruków, zarówno ich wyglądu jak i zakresu wyboru danych;
- − duża różnorodność wydruków;
- − ewidencja danych o kontrahentach wspólna dla wszystkich jednostek;
- − duża konfigurowalność programu;
- − konfiguralność formatek dekretacji;
- − obsługa kont księgowych w maksymalnej postaci 8-członów 5-cyfrowych;
- − rozszerzenie klasyfikacji o 4-cyfrową pozycję;
- − wykonywanie podstawowych wydruków sprawozdawczości budżetowej (RB27, RB28,RB30,RB50);
- − wykonywanie sprawozdawczości zbiorczej z wielu jednostek;
- − wykonywanie wydruków w postaci wykresów;
- − możliwość przenoszenia danych do systemu BeSTi@;
- − śledzenie zmian obrotów kont i klasyfikacji w trakcie dekretacji;
- − potwierdzanie sald kontrahentów;
- − kontrola poprawności wprowadzanych dekretacji;
- − kontrola przekroczenia planu;
- − możliwość przeglądania dokumentów już zatwierdzonych;

## *PRODUCENT:*

*Usługi Informatyczne INFO-SYSTEM Roman i Tadeusz Groszek Legionowo* ww[w.groszek.pl](http://www.progman.com.pl/)

## **III. Płatnik**

1. Celem programu Płatnik jest ułatwienie płatnikom współpracy z Zakładem Ubezpieczeń Społecznych. Program pozwala na przygotowanie i wydruk dokumentów ubezpieczeniowych, które w postaci papierowej mogą być dostarczone do ZUS.

2. Rozszerzenie programu Płatnik – program płatnik Przekaz Elektroniczny umożliwia emisję dokumentów ubezpieczeniowych w formie elektronicznej, co pozwala na przekazywanie ich do ZUS drogą transmisji lub na nośnikach optycznych (CD).

## **IV. Płatnik Przekaz Elektroniczny**

1. Celem programu Płatnik Przekaz Elektroniczny jest wspomaganie elektronicznej formy wymiany dokumentów pomiędzy płatnikiem a Zakładem Ubezpieczeń Społecznych (np. w celu przekazania comiesięcznych deklaracji składek). Program ten wspomaga postępowanie we wszystkich fazach wzajemnych "elektronicznych" kontaktów między płatnikiem a Zakładem Ubezpieczeń Społecznych: począwszy od czynności wstępnych, wiodących do uruchomienia tej formy łączności, poprzez bieżące wykorzystanie sieci internetowej do wymiany informacji, aż po działania związane z zakończeniem komunikacji lub jej zawieszeniem na czas nieokreślony (np. na skutek zaprzestania działalności gospodarczej płatnika). Program Płatnik Przekaz Elektroniczny pozwala między innymi na:

a) obsługę zestawów dokumentów:

- Przygotowanie pliku zestawu do wysyłki elektronicznej,
- Uwierzytelnienie potwierdzeń przesyłania plików do ZUS,

b) Obsługa wniosków:

• Tworzenie wniosku do PR o rejestrację,

- Tworzenie wniosku do PR o unieważnienie certyfikatu,
- Tworzenie wniosku do CA o wydanie certyfikatu,
- Tworzenie wniosku do CA o unieważnienie certyfikatu,
- Tworzenie wniosku do CA o przedłużenie,
- Tworzenie wniosku do CA o odnowienie certyfikatu,
- Tworzenie wniosku do CA o udostepnienie.
- Reklamacja decyzji do CA,
- List CA,
- Rejestracja decyzji z PR i decyzji z CA,
- Przeglądanie wniosków, potwierdzeń i decyzji,
- Kopiowanie wniosków do schowka,
- Zapisywanie wniosków pliku,
- Rejestracja potwierdzeń i decyzji z pliku do schowka,
- Automatyczne wysyłanie wniosków do CA drogą poczty elektronicznej,
- Automatyczne odbieranie decyzji z CA drogą poczty elektronicznej

c) Obsługa certyfikatów:

- Rejestracja certyfikatu,
- Usunięcie certyfikatu,
- Weryfikacja certyfikatu,
- Przeglądanie certyfikatów,
- Zapis certyfikatu na pliku,
- d) Utrzymanie list unieważnionych certyfikatów:
- Rejestracja listy unieważnionych certyfikatów,
- Weryfikacja listy unieważnionych certyfikatów,
- Przeglądanie listy unieważnionych certyfikatów,

e) Utrzymanie parametrów programu:

- Wprowadzenie kont poczty elektronicznej dla przesyłanych wiadomości,
- Ustalenie płatnika właściciela certyfikatu,
- Ustalenie okresu sygnalizacji zbliżania się końca okresu ważności certyfikatu.

3. Aplikacja jest przeznaczona dla tych płatników, którzy chcą uczestniczyć w elektronicznej wymianie danych z ZUS, przesyłanych do ZUS drogą teletransmisji.

## **V. CAS ( Centralna Aplikacja Statystyczna)**

1.Oprogramowanie to jest przeznaczone do przekazywania do Urzędu Wojewódzkiego sprawozdawczości w zakresie świadczeń z pomocy społecznej**.** *Ministerstwo Rodziny, Pracy i Polityki Społecznej*

## **VI. POMOST – pomoc społeczna**

1. POMOST – pomoc społeczna – to program przygotowany pod kątem pracowników socjalnych zajmujących się zawodowo udzielaniem pomocy i realizowaniem zadań pomocy społecznej, który pozwala w ciągu kilku minut:

a) Zapisać w bazie dane dotyczące wnioskodawcy i złożonych przez niego wniosków,

b) W krótkim czasie wprowadzić dane z wywiadu środowiskowego dzięki prostej nawigacji w programie i logicznemu układowi zakładek,

c) Szybko przygotować listę wypłat, zestawienie lub sprawozdanie.

d) pozwala przyspieszyć proces rozpatrywania i przyznawania świadczeń i w dużym stopniu eliminuje zbędne czynności biurowe co przekłada się tym samym na zwiększenie czasu przeznaczonego na realizację zadań statutowych Ośrodków Pomocy Społecznej.

2. Główne funkcje programu:

• Wspomaga proces decyzyjny,

- Umożliwia zbierania informacji określonych w ustawie, niezbędnych do podjęcia właściwej decyzji dzięki szybkiemu dostępowi do danych zgromadzonych w wywiadzie środowiskowym,
- Usprawnienie kontroli finansowej, optymalizowanie wydatków i poprawa alokacji środków dzięki systemowi planowania budżetu i kontroli jego wykonania,
- Możliwość uzyskania pełnej informacji o dostępnych środkach budżetowych przeznaczonych na realizację zadań,
- Wspomaganie monitorowania wykorzystania pomocy,
- Efektywne śledzenie podejmowanych działań,
- Planowanie kolejnych działań i jednoczesne uzyskanie informacji o działaniach podejmowanych przez pracowników socjalnych jednostki,
- Skuteczniejsze zarządzanie,
- Gromadzenie w systemie informacji na temat działań podjętych przez pracowników,
- Bieżącą kontrolę działalności jednostki,
- Automatyzacja obiegu informacji poprzez rejestrację danych w systemie informatycznym dostępnym bezpośrednio wszystkim pracownikom,
- Skrócenie czasu potrzebnego na załatwienie sprawy poprzez wydanie właściwej decyzji,
- Statystyki i sprawozdawczość,
- Automatyzacja czynności wykonywanych w jednostkach,
- Wspomaganie elektronicznego przepływu informacji pomiędzy jednostkami a Ministerstwem (centralny zestaw wartości słownikowych, gotowe sprawozdania, decyzje, wywiady środowiskowe).

*Producent:Sygnity Spólka Akcyjna w Warszawie Ul. Al.jerozolimskie 180 02-486 Warszawa Tel.: (081/ 7495504 email: hd.pomost@sygnity.pl* [www.hd.sygnity.pl](http://www.hd.sygnity.pl/)

## **VII. Płace AGA**

1. Umożliwia prowadzenie kompletnej dokumentacji kadrowo-płacowej oraz wydruk ponad 40 przydatnych formularzy. Wspomaga prowadzenie ewidencji czasu pracy i płac. Program jest w pełni przystosowany do zreformowanego systemu ubezpieczeń społecznych.Program **Aga** pracuje w środowisku Windows 98/XP/Vista. Posiada przejrzysty i czytelny interfejs, umożliwiający obsługę programu nawet początkującym użytkownikom. Duży nacisk położony na prostotę, logikę i ergonomię powoduje, że program staje się przyjaznym narzędziem codziennej pracy.

- − Wprowadzanie danych kadrowych pracowników i właścicieli: dane osobowe, małżonek, dzieci, adres, wykształcenie, dane o zatrudnieniu (etat, data zatrudnienia, data zwolnienia, rodzaj umowy itp.), dane deklaracji ZUS, zdjęcie.
- − Prowadzenie ewidencji obecności.
- − Sporządzanie wydruków kadrowych: lista pracowników, umowa o pracę, świadectwo pracy, umowa zlecenie, zaświadczenie o dochodach, umowa o dzieło, miesięczna i roczna karta ewidencji obecności i inne.
- − Naliczanie stawek urlopu, ekwiwalentu urlopowego i zasiłków chorobowych.
- − Możliwość przenoszenia pracowników do archiwum.
- − Liczenie płac dla umowy o pracę i umowy zlecenia.
- − Obliczanie płac i zasiłków dla właścicieli.
- − Rozliczanie uczniów, emerytów i rencistów.
- − Możliwość zdefiniowania pięciu składników do brutto oraz pięciu potrąceń.
- − Możliwość tworzenia list dodatkowych.
- − Grupowe wpisywanie wartości składników.
- − Sporządzanie wydruków płacowych: lista płac, lista dla kasjera, przelewy na konta osobiste, PIT 11, PIT 8b, PIT 4, PIT 40, PIT 8a, karta roczna wynagrodzeń,zestawienie miesięczne wynagrodzeń, lista funduszy pracodawcy, rachunek do umowy zlecenia, zestawienie o obniżonych składkach na ubezpieczenie zdrowotne.
- − Przelewy do deklaracji (wg nowego wzoru), w tym do PIT 8b w rozbiciu na urzędy skarbowe.
- − Definiowane zestawienia płacowe.
- − Eksport do programu PŁATNIK: formularze zgłoszeniowe (pracownicy, firma, właściciele), formularze rozliczeniowe (pracownicy, właściciele).
- − Prowadzenie wielu firm w wersji dla biur rachunkowych.
- − Praca w sieci komputerowej w wersji dla biur rachunkowych. Dostęp do prowadzonych firm z wielu stanowisk. W jednej firmie jednocześnie może pracować jeden użytkownik (opcja dostępna za dopłatą).
- − Ochrona danych poprzez system haseł i praw dostępu.
- − Wykonywanie automatycznej kopii danych oraz kopii użytkownika.

## *PRODUCENT:*

*Streamsoft Zielona Góra* [WWW.streamsoft.pl](http://www.progman.com.pl/)

## **VIII. Kadry AGA**

1. Umożliwia prowadzenie kompletnej dokumentacji kadrowo-płacowej oraz wydruk ponad 40 przydatnych formularzy. Wspomaga prowadzenie ewidencji czasu pracy i płac. Program jest w pełni przystosowany do zreformowanego systemu ubezpieczeń społecznych.Program **Aga** pracuje w środowisku Windows 98/XP/Vista. Posiada przejrzysty i czytelny interfejs, umożliwiający obsługę programu nawet początkującym użytkownikom. Duży nacisk położony na prostotę, logikę i ergonomię powoduje, że program staje się przyjaznym narzędziem codziennej pracy.

- − Wprowadzanie danych kadrowych pracowników i właścicieli: dane osobowe, małżonek, dzieci, adres, wykształcenie, dane o zatrudnieniu (etat, data zatrudnienia, data zwolnienia, rodzaj umowy itp.), dane deklaracji ZUS, zdjęcie.
- − Prowadzenie ewidencji obecności.
- − Sporządzanie wydruków kadrowych: lista pracowników, umowa o pracę, świadectwo pracy, umowa zlecenie, zaświadczenie o dochodach, umowa o dzieło, miesięczna i roczna karta ewidencji obecności i inne.
- − Naliczanie stawek urlopu, ekwiwalentu urlopowego i zasiłków chorobowych.
- − Możliwość przenoszenia pracowników do archiwum.
- − Liczenie płac dla umowy o pracę i umowy zlecenia.
- − Obliczanie płac i zasiłków dla właścicieli.
- − Rozliczanie uczniów, emerytów i rencistów.
- − Możliwość zdefiniowania pięciu składników do brutto oraz pięciu potrąceń.
- − Możliwość tworzenia list dodatkowych.
- − Grupowe wpisywanie wartości składników.
- − Sporządzanie wydruków płacowych: lista płac, lista dla kasjera, przelewy na konta osobiste, PIT 11, PIT 8b, PIT 4, PIT 40, PIT 8a, karta roczna wynagrodzeń,zestawienie miesięczne wynagrodzeń, lista funduszy pracodawcy, rachunek do umowy zlecenia, zestawienie o obniżonych składkach na ubezpieczenie zdrowotne.
- − Przelewy do deklaracji (wg nowego wzoru), w tym do PIT 8b w rozbiciu na urzędy skarbowe.
- − Definiowane zestawienia płacowe.
- − Eksport do programu PŁATNIK: formularze zgłoszeniowe (pracownicy, firma, właściciele),

formularze rozliczeniowe (pracownicy, właściciele).

- − Prowadzenie wielu firm w wersji dla biur rachunkowych.
- − Praca w sieci komputerowej w wersji dla biur rachunkowych. Dostęp do prowadzonych firm z wielu stanowisk. W jednej firmie jednocześnie może pracować jeden użytkownik (opcja dostępna za dopłatą).
- − Ochrona danych poprzez system haseł i praw dostępu.
- − Wykonywanie automatycznej kopii danych oraz kopii użytkownika.

*PRODUCENT: Streamsoft Zielona Góra* [WWW.streamsoft.pl.](http://www.progman.com.pl/)

§ 2

Stosowane w Ośrodku Pomocy Społecznej w Tuplicach programy komputerowe w pełni spełniają wymogi określone przepisami art. 13 ust. 2, ust. 5, ust. 6 ustawy z dnia 29 września 1994 roku o rachunkowości (tj.:Dz.U. z 2016, poz. 1047 z późn.zm.).

§ 3

#### **Ochrona danych**

1. Należy chronić wszelkie zasoby takie jak: oprogramowanie, dane, sprzęt, zasoby administracyjne, fizyczne, występujące w systemie informatycznym lub działalności informatycznej.

2. Pierwszym podstawowym zabezpieczeniem danych jest używanie hasła przy rozpoczęciu pracy z komputerem. Hasło zawiera jednocześnie małe jak i wielkie litery czy liczby.

3. By hasło mogło być skuteczne, musi być tajne – nie można ich nikomu podawać, czy zapisywać w łatwych do znalezienia miejscach.

4. W sieciach komputerowych dane zabezpieczane są również przez prawa dostępu, pozwalające na dostęp do określonych części sieci tylko niektórym grupom użytkowników.

5. Dla zapewnienia ochrony danych przed wirusami, czy też awarią sprzętu należy często przygotowywać kopie zapasowe danych na płytach CD.

6. Przed wirusami chronią programy antywirusowe, które należy aktualizować.

7. Przed zagrożeniami fizycznymi tj. brakiem prądu, przepięciami stosuje się zasilacze awaryjne UPS'y, listwy przeciwprzepięciowe.